**Памятка для Клиентов – физических лиц о возможных рисках получения несанкционированного доступа к защищаемой информации с целью осуществления переводов денежных средств лицами, не обладающими правом распоряжения этими денежными средствами, и рекомендации по мерам безопасности при использовании системы электронного документооборота «Интернет-Банк» (далее -** Интернет-Банк**)**

## **1. Рекомендуемые меры по предотвращению несанкционированного доступа к защищаемой информации, в том числе при утрате (потере, хищении) устройства, с использованием которого клиентом осуществляется перевод денежных средств.**

Пользователям Интернет-Банк рекомендуется соблюдать организационные меры по обеспечению информационной безопасности:

- для входа в Интернет-банк [\(https://online.aresbank.ru/\)](https://online.aresbank.ru/) необходимо ввести только логин и пароль. Не сообщайте никому свой логин и пароль доступа к Интернетбанку, Одноразовые пароли подтверждения операции и реквизиты банковской карты. Банк не запрашивает у своих клиентов указанную информацию. Будьте бдительны: не отвечайте на подобные запросы, злоумышленники могут представиться кем угодно!
- используйте только доверенные устройства с лицензионным программным обеспечением. Проверяйте свои устройства на вирусы. Регулярно обновляйте программное обеспечение.
- по возможности минимизируйте установку стороннего программного обеспечения и используйте только знакомые и проверенные приложения на мобильном устройстве, на котором установлен Интернет-Банк. Устанавливайте мобильное приложение Интернет-Банк «АРЕСБАНК» только из официальных источников [App Store](https://itunes.apple.com/ru/app/id498448543) и [Google Play](https://play.google.com/store/apps/details?id=ru.ftc.faktura.multibank) (разработчик - **ARESBANK Ltd**).
- не позволяется установка средств удаленного администрирования (Team Viewer, rAdmin и тд.). Установку новых приложений производите только после их предварительной проверки на вирусы;
- исключите работу с Интернет-Банком в публичных интернет сетях (общедоступные wi-fi сети без паролей для подключения к ним, а также работу с Интернет-Банком, с компьютеров, расположенных в публичных местах;
- выделите отдельный компьютер (ноутбук, нетбук) с лицензионной операционной системой, который будет использоваться только для работы в системе Интернет-Банк.
- ограничьте доступ сторонних лиц к компьютеру, с которого осуществляется работа в системе Интернет- Банк, используйте учетную запись с паролем на вход в операционную систему, блокируйте компьютер перед выходом из помещения.
- своевременно обновляйте операционную систему (устанавливать патчи, критичные обновления). Не используйте устаревшие версии операционных систем;
- в случае временного перерыва в работе Интернет-Банка на мобильном устройстве – осуществляйте выход из мобильного приложения Интернет-Банк;
- не записывайте и не храните пароли и данные для входа в Интернет-Банк на бумажных листках (или в текстовых файлах на компьютере, мобильном телефоне и пр.);
- при подозрении на несанкционированный доступ к Интернет-Банку неуполномоченных лиц, несанкционированный доступ к компьютеру или мобильному устройству, а также утерю или кражу мобильного устройства с

установленным мобильным приложением Интернет-Банк, паролям или нарушение информационной безопасности Интернет-Банк в других случаях незамедлительно сообщите об этом в Банк по каналам связи, указанным в Договоре с Банком, а также в случаях если вы сменили номер мобильного телефона и/или если вам пришло уведомление о блокировке SIM-карты.

## 2**. Рекомендуемые меры по контролю конфигурации устройства, с использованием которого клиентом осуществляется перевод денежных средств, и своевременному обнаружению воздействия вредоносного кода.**

В рамках обеспечения защиты информации от воздействия вредоносного кода пользователям Интернет-Банк рекомендуется:

- постоянно использовать средства антивирусной защиты на компьютерах, используемых для работы в Интернет-Банк или мобильных устройствах, на которых установлено мобильное приложение Интернет-Банк;
- установить настройки, обеспечивающие запуск антивирусного программного обеспечения в автоматическом режиме, в процессе загрузки операционной системы на компьютерах, используемых для работы в Интернет-Банк, а также постоянное функционирование антивирусного программного обеспечения в фоновом режиме в процессе работы на компьютере, используемом для работы в Интернет-Банк, или мобильном устройстве с установленным приложением Интернет-Банк;
- еженедельно проводить антивирусную проверку компьютеров, предназначенных для работы в Интернет-Банке, а также мобильных устройств с установленным приложением Интернет-Банк;
- регулярно автоматически обновлять антивирусное программное обеспечение и его сигнатурные базы;
- при работе с электронной почтой, онлайн-мессенджерами не открывать письма, сообщения и вложения к ним, полученные от неизвестных отправителей, и не переходить по содержащимся в таких письмах гиперссылкам они могут вести на фишинговые сайты, ресурсы, содержащие вредоносное ПО и тд.;
- не производить установку каких-либо программ и их обновлений загруженных из сети Интернет или из непроверенных источников, кроме лицензионного программного обеспечения по ссылке, полученной от производителя программного обеспечения, Банка или приложений, загружаемых из Apple Store или Google Play;
- исключить возможность доступа и установки программного обеспечения (в том числе вредоносных программ (вирусов) посторонними лицами на компьютеры или мобильные устройства, предназначенные для работы с Интернет-Банком;
- не использовать права администратора при отсутствии необходимости. В повседневной работе использовать учетную запись с минимально необходимым набором прав;
- при проведении операций в Интернет-банке на Ваш мобильный телефон приходят сообщения с Одноразовыми секретными паролями для подтверждения операций в SMS и push сообщениях, убедитесь в том, что у посторонних нет доступа к указанным сообщениям. Установите ограничение доступа на телефон используя ПИН-код, графический ключ, пароль или воспользуйтесь другой технологией ограничения доступа к устройству;
- исключить возможность взлома или перепрошивки операционной системы (получение root прав), установленной на мобильном телефоне с установленным

приложением Интернет-Банк при подозрениях на наличие вредоносных программ (вирусов) на компьютере, предназначенном для работы с Интернет-Банком, полностью воздержаться от входа и использования Интернет-банк и проведения платежей до исправления ситуации;

- если вам пришло SMS с одноразовым паролем подтверждения для платежа, который вы не совершали, известите Банк! Ни в коем случае не вводите и никому не сообщайте пришедший пароль;
- не указывайте номер мобильного телефона, на который приходят SMS с разовым паролем, в социальных сетях и других открытых источниках.

**3. Рекомендации по защите информации при обнаружении в сети "Интернет" ложных (фальсифицированных) ресурсов и программного обеспечения, имитирующих программный интерфейс используемой Банком системы Интернет-Банк, и (или) использующих зарегистрированные товарные знаки и наименование Банка, и рекомендуемых мерах по обнаружению указанных ресурсов и программного обеспечения.** 

Пользователям Интернет-Банк рекомендуется соблюдать меры предосторожности при использовании сети Интернет для проведения расчетов с использованием Интернет-Банк:

• размещение информационных материалов Банка в сети Интернет осуществляется

только по адресам – https://www.aresbank.ru/, [https://tl.aresbank.ru/;](https://tl.aresbank.ru/)

• в случае обнаружения в сети Интернет ложного веб-сайта Банка отличных от

https://www.aresbank.ru/, https://tl.aresbank.ru/, программного обеспечения, имитирующего программный интерфейс Интернет-банка, и (или) использующиеся зарегистрированные товарные знаки и наименование Банка, а также, в случаях, если с Вами пытаются связаться по электронной почте или иным способом лица с требованиями о предоставлении персональных идентификаторов доступа к Интернетбанку или иной информации, необходимо немедленно сообщить об этом в Банк по телефонам, адресам электронной почты, указанным в договоре с Банком, помните Сотрудники Банка никогда не будут требовать от Вас сообщить или указать где-либо свои учетные данные;

• Банк использует WEB-сайт по адрес[у https://online.aresbank.ru/](https://online.aresbank.ru/) для осуществления электронного документооборота в системе Интернет-Банк для клиентов физических лиц.

4. При выявлении Клиентом компьютерных атак на Клиента, которые могут привести к случаям и (или) попыткам осуществления переводов денежных средств без согласия Клиента, Клиент вправе направить в Банк Уведомление по компьютерным атакам, согласно Стандарту Банка России СТО БР БФБО-1.5-2023 «Безопасность финансовых (банковских) операций Управление инцидентами, связанными с реализацией информационных угроз, и инцидентами операционной надежности О формах и сроках взаимодействия Банка России с кредитными организациями, некредитными финансовыми организациями и субъектами национальной платежной

системы при выявлении инцидентов, связанных с реализацией информационных угроз, и инцидентов операционной надежности».

В Таблице 1 указаны критерии Уведомления по компьютерным атакам. В Таблицах 2, 3 указана форма представления в Банк данных по компьютерным атакам.

К рассмотрению принимаются Уведомления по компьютерным атакам, предоставленные ТОЛЬКО на внешних съемных материальных носителях (DVD/CD диски, usb- flash устройствах), содержащие полную информацию из обязательных полей (условно-обязательных полей) Таблицы 2, Таблицы 3.

Таблица 1

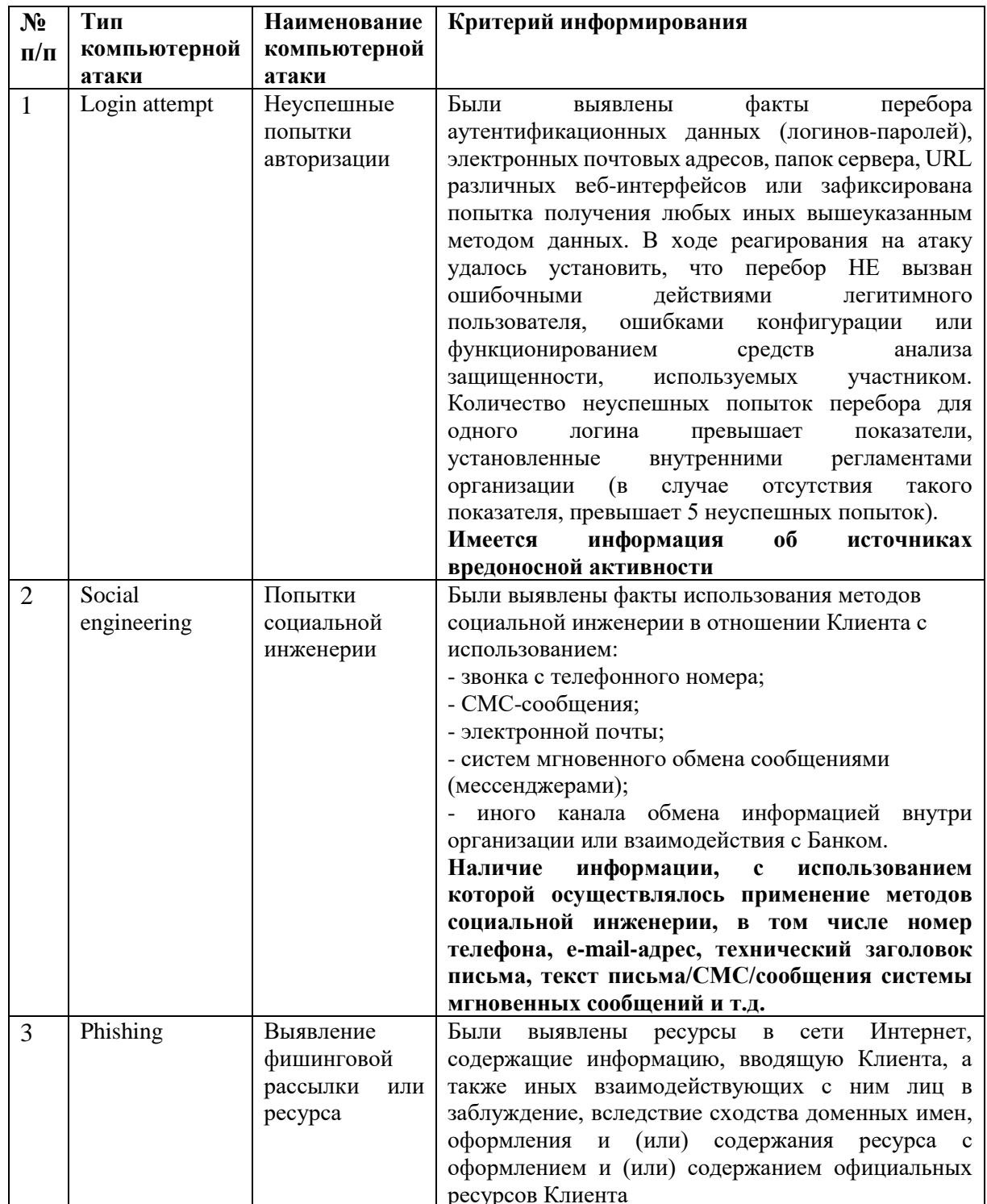

Критерии Уведомления по компьютерным атакам

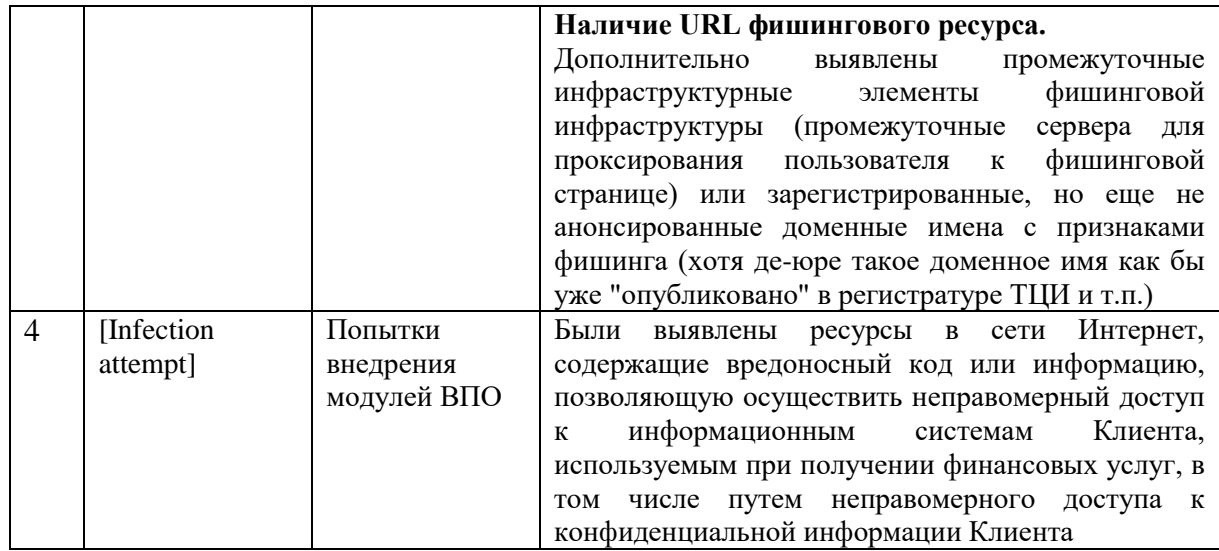

# <span id="page-5-0"></span>Форма представления в Банк данных по компьютерным атакам

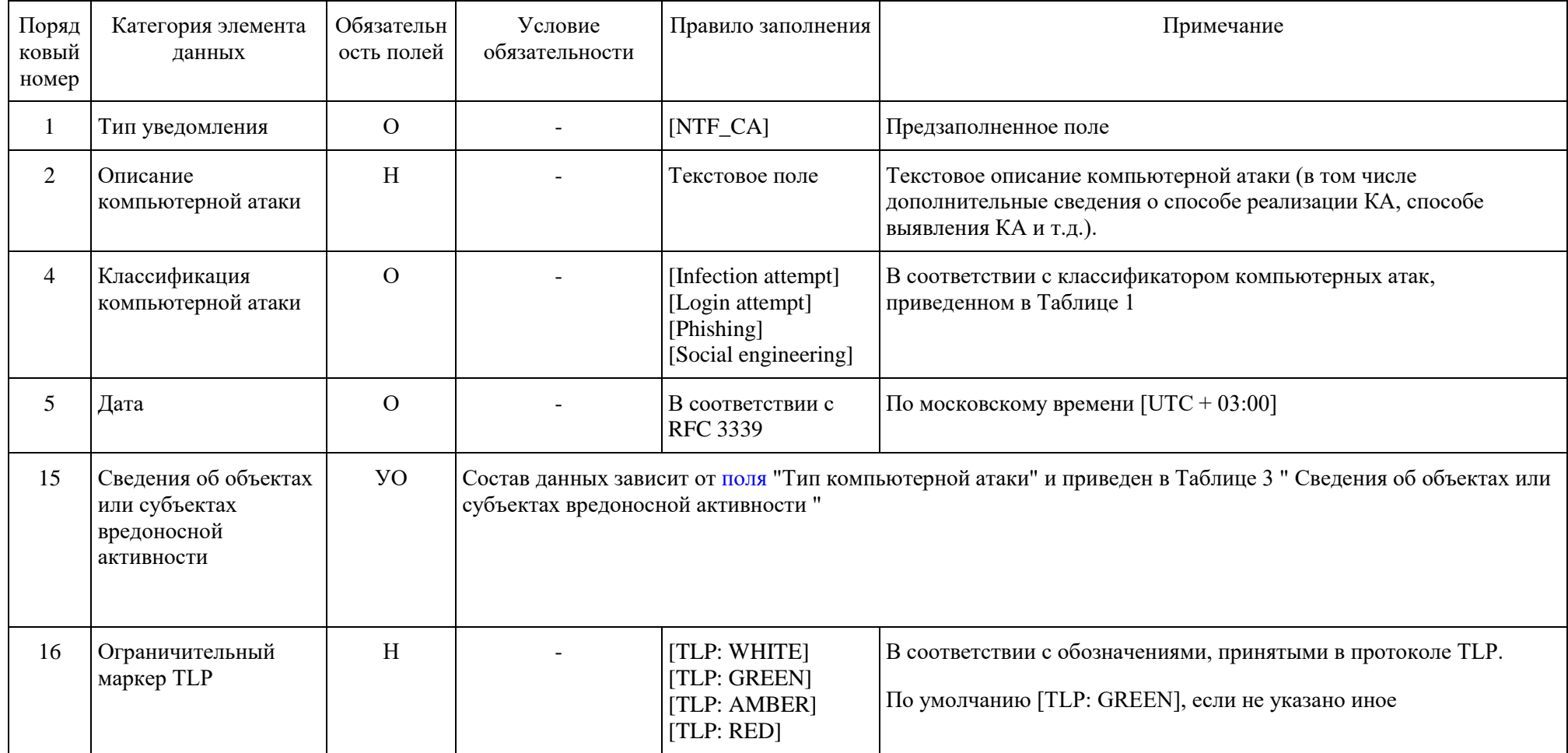

#### **Наименование компьютерной атаки Сведения об объектах или субъектах вредоносной активности Описание UI Обязательность полей Условие обязательности Правило заполнения Примечание** Попытки внедрения модулей ВПО IPv4-адрес вредоносного объекта УО Выявлен IPv4-адрес вредоносного объекта Список IP-адресов или файл Указываются все выявленные источники вредоносной активности Компьютерной атаки IPv6-адрес вредоносного объекта Выявлен IPv6-адрес вредоносного объекта Доменное имя вредоносного объекта Выявлено доменное имя вредоносного объекта Список доменных имен или файл URI-адрес вредоносного объекта Выявлен URI-адрес вредоносного объекта Список URI-адресов или файл e-mail-адрес вредоносного объекта или субъекта Выявлен e-mail-адрес вредоносного объекта или субъекта Список e-mail-адресов или файл Файл ВПО УО Обязательно заполняется одно из полей Файл Заполняется как минимум для одного образца ВПО. URL для скачивания Первой и простойствовать полезных принципедиров полезных принципедиров полезных текстовое поле Блок заполняется отдельно для каждого образца ВПО  $X$ еш-сумма  $H$   $H$  - Текстовое поле Алгоритм хеширования - [SHA256] [SHA1]

### **Сведения об объектах или субъектах вредоносной активности**

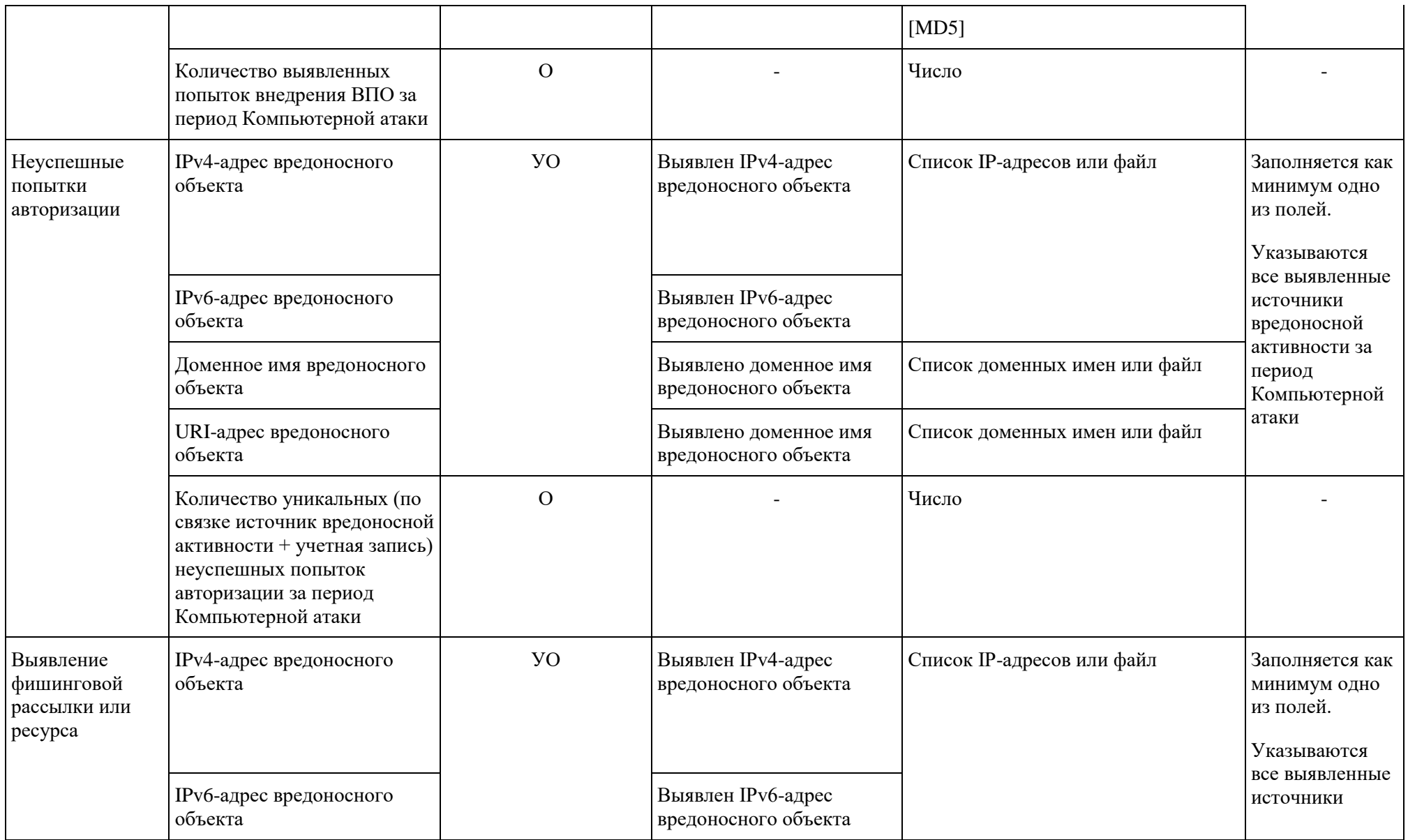

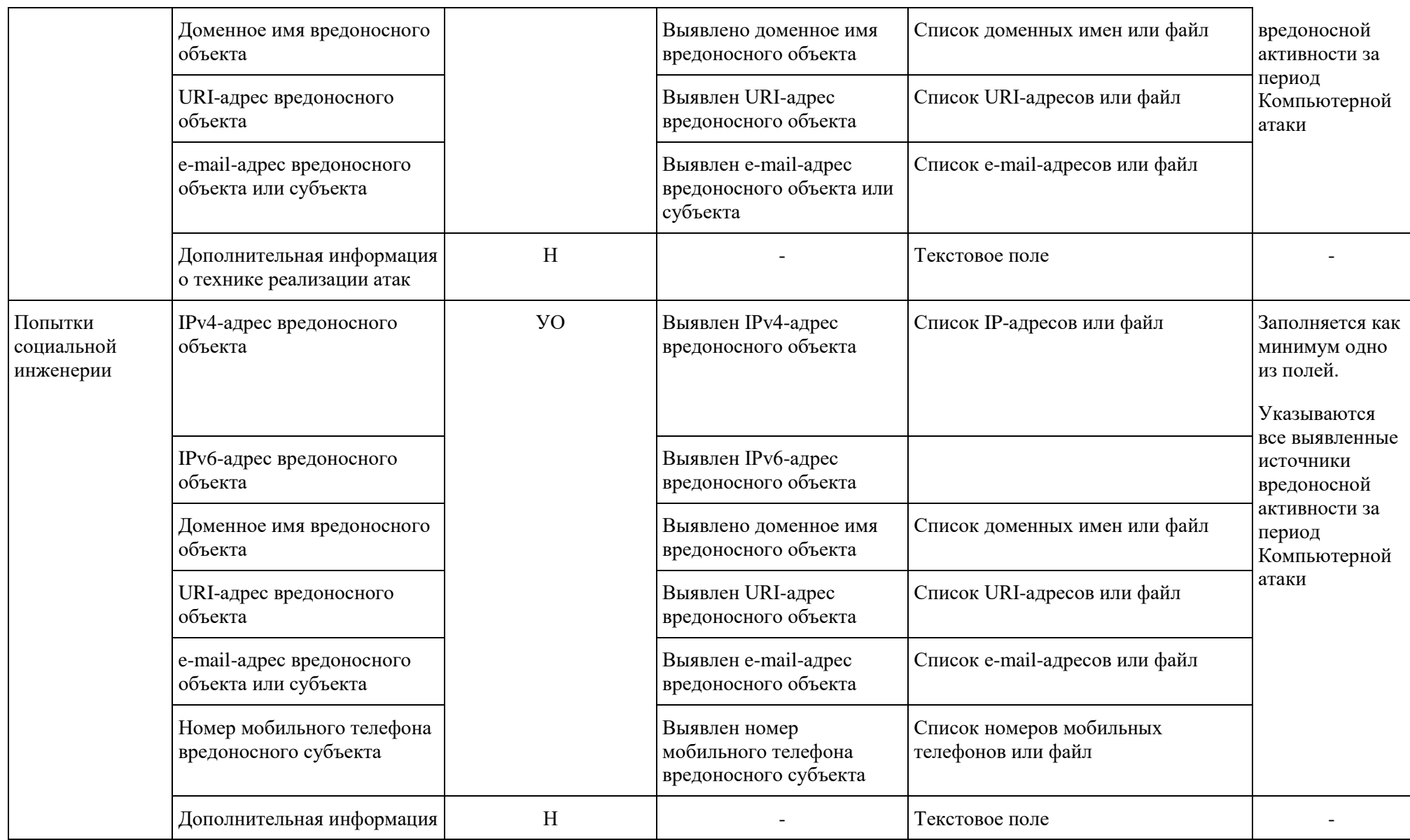

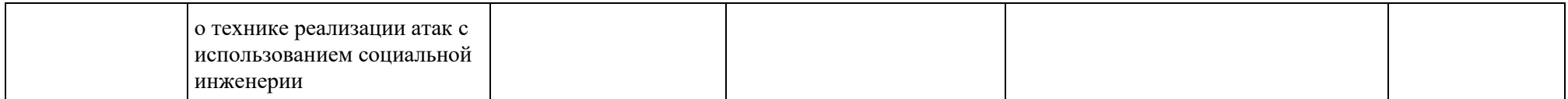